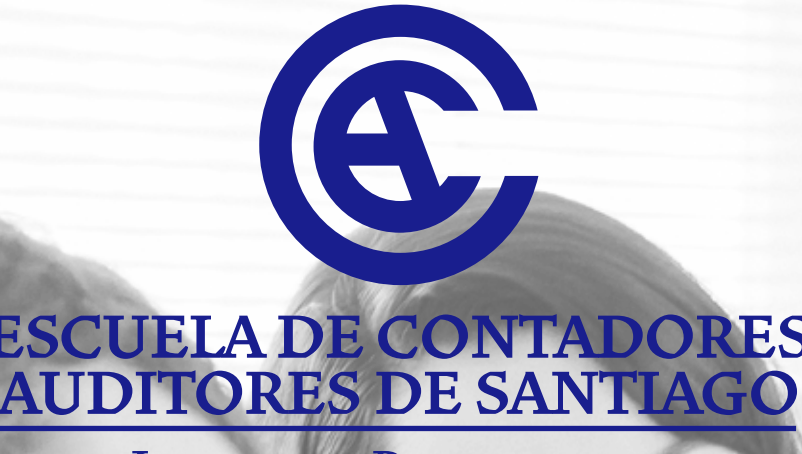

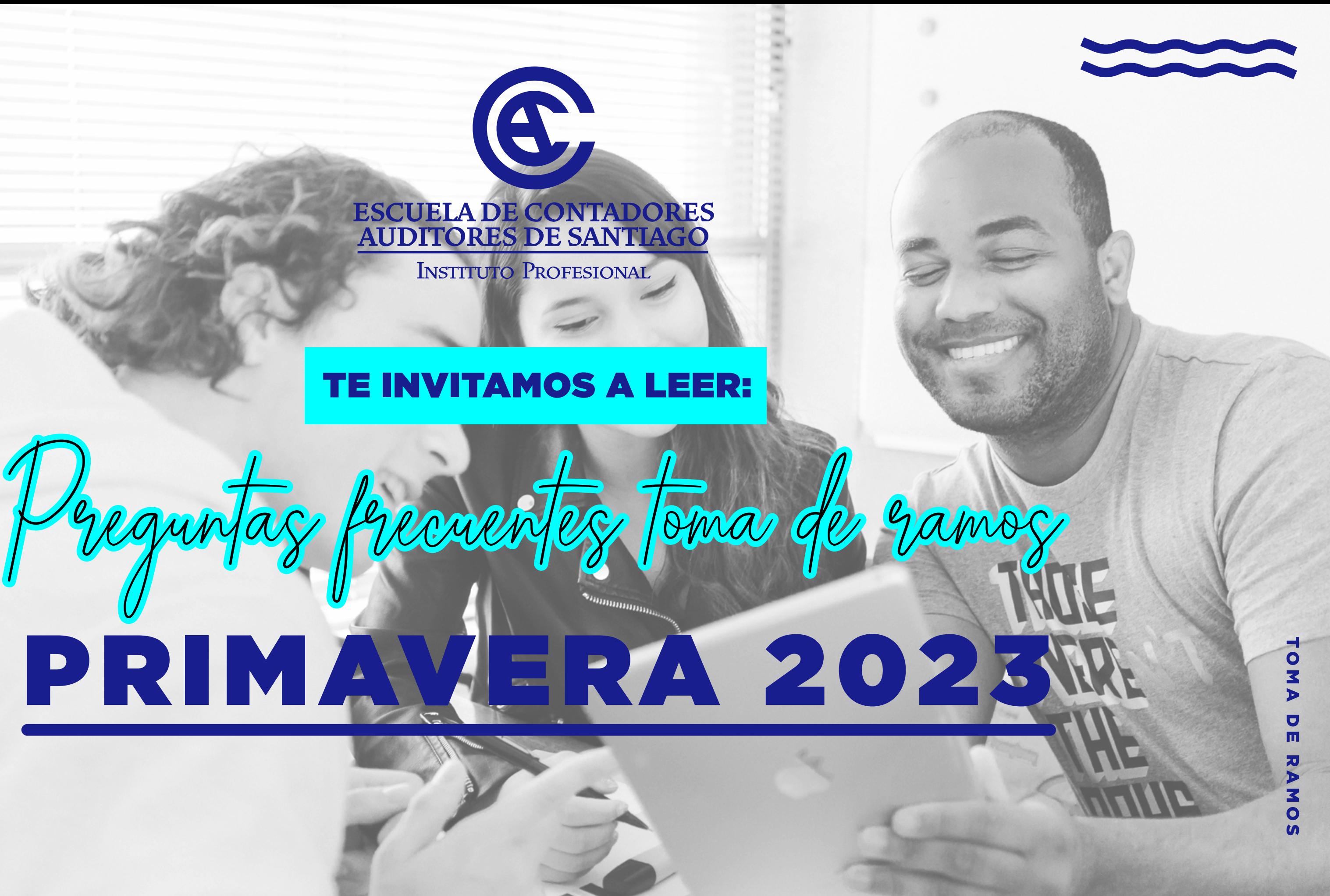

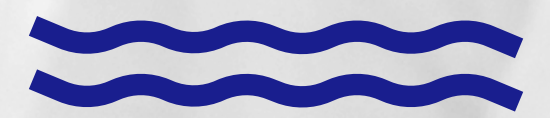

 $\bullet$ 

# ESTIMADOS ALUMNOS

LA TOMA DE RAMOS PARA EL *SEMESTRE PRIMAVERA 2023*, SE REALIZARÁ DE MANERA VIRTUAL A TRAVÉS DEL PORTAL DE ALUMNOS.

SE LES RECUERDA QUE NO SE ATENDERÁ DE MANERA PRESENCIAL Y QUE PARA APOYARLOS EN EL PROCESO SE ENCONTRARÁ HABILITADO EL MÓDULO DE TOMA DE RAMOS, TAMBIÉN ATENCIÓN DE ALUMNOS DE COORDINACIÓN, AL INTERIOR DE ECAS VIRTUAL.

SE REALIZARÁ LOS DÍAS DEL 31 DE JULIO AL 3 DE AGOSTO DEL PRESENTE AÑO 2023

TE SUGERIMOS LEER LAS SIGUIENTES PREGUNTAS FRECUENTES PARA REALIZAR TU PROCESO DE INSCRIPCIÓN DE ASIGNATURAS SEMESTRE PRIMAVERA 2023, SIN INCONVENIENTES.

#### ¿CUÁNDO ES LA INSCRIPCIÓN DE ASIGNATURAS?

**Para inscribir tus asignaturas debes saber el nivel en el que te encuentras**  académicamente, éste se define por la asignatura más atrasada de tu malla curricular **en la jornada respectiva.**

**La inscripción de asignaturas se realiza en el Portal Alumnos en la opción Toma de Ramos / Inscripción normal de asignaturas. De forma remota.**

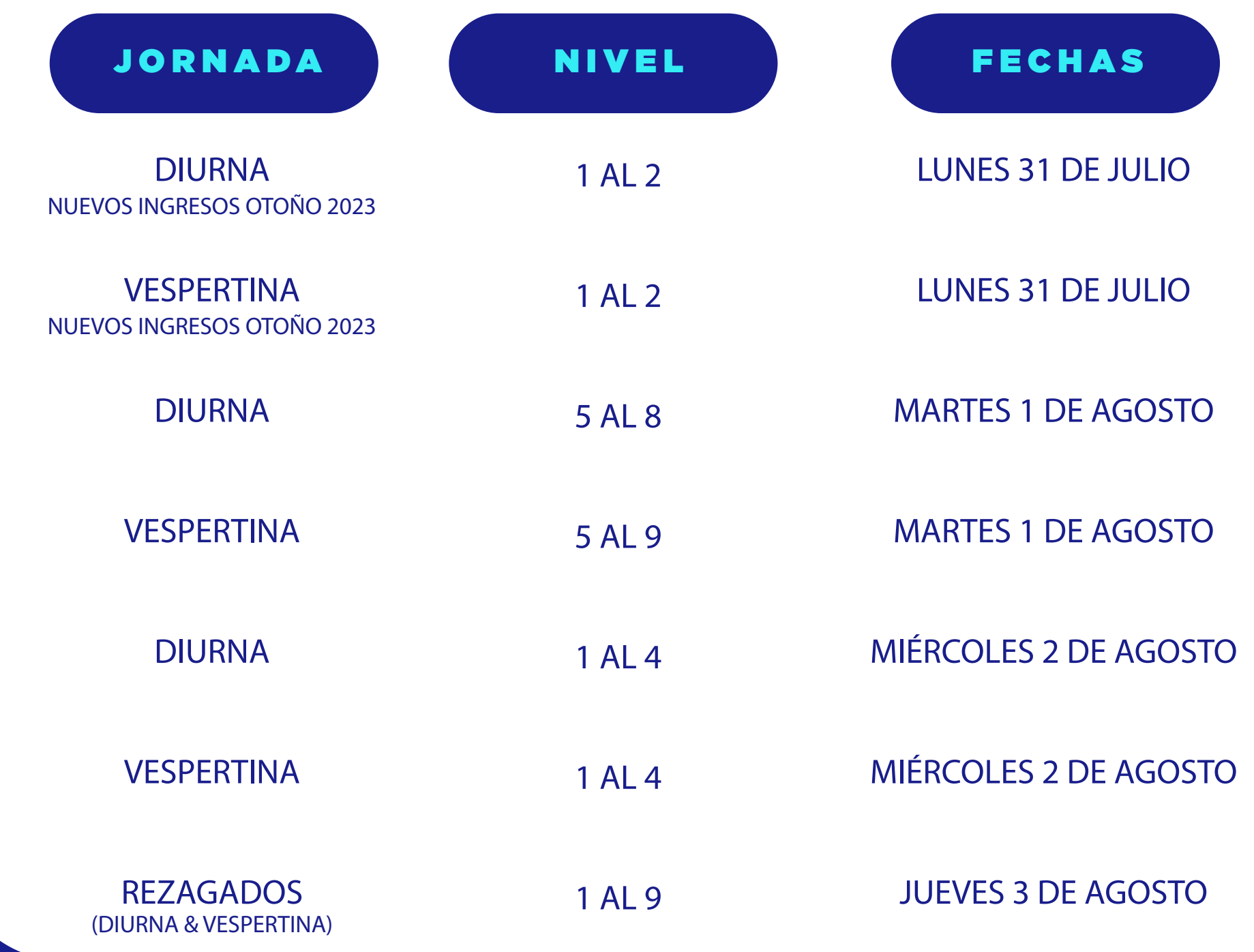

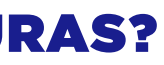

#### HORARIOS

**9:00 A 13:00**

**15:00 A 20:30**

**9:00 A 13:00**

**15:00 A 20:30**

**9:00 A 13:00**

**15:00 A 20:30**

**9:00 A 13:00**

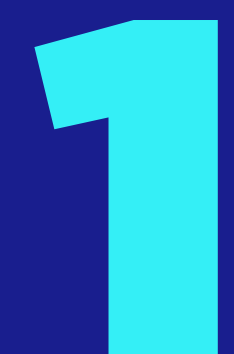

Modalidad de formación de Actividades Académicas ¿CUÁL ES LA MODALIDAD DE CLASES QUE SE IMPARTIRÁ DURANTE EL SEMESTRE PRIMAVERA 2023?

> **Los estudiantes que se inscriban en las secciones de esta modalidad recibirán sus clases de manera sincrónica (online) y algunas actividades complementarias serán programadas de forma presencial. Las departamentales y exámenes serán administrados de forma presencial**

> **Los estudiantes que se inscriban en las secciones de esta modalidad recibirán sus clases de manera sincrónica (online) y algunas actividades complementarias serán programadas de forma presencial. Las departamentales y exámenes serán administrados de forma presencial**

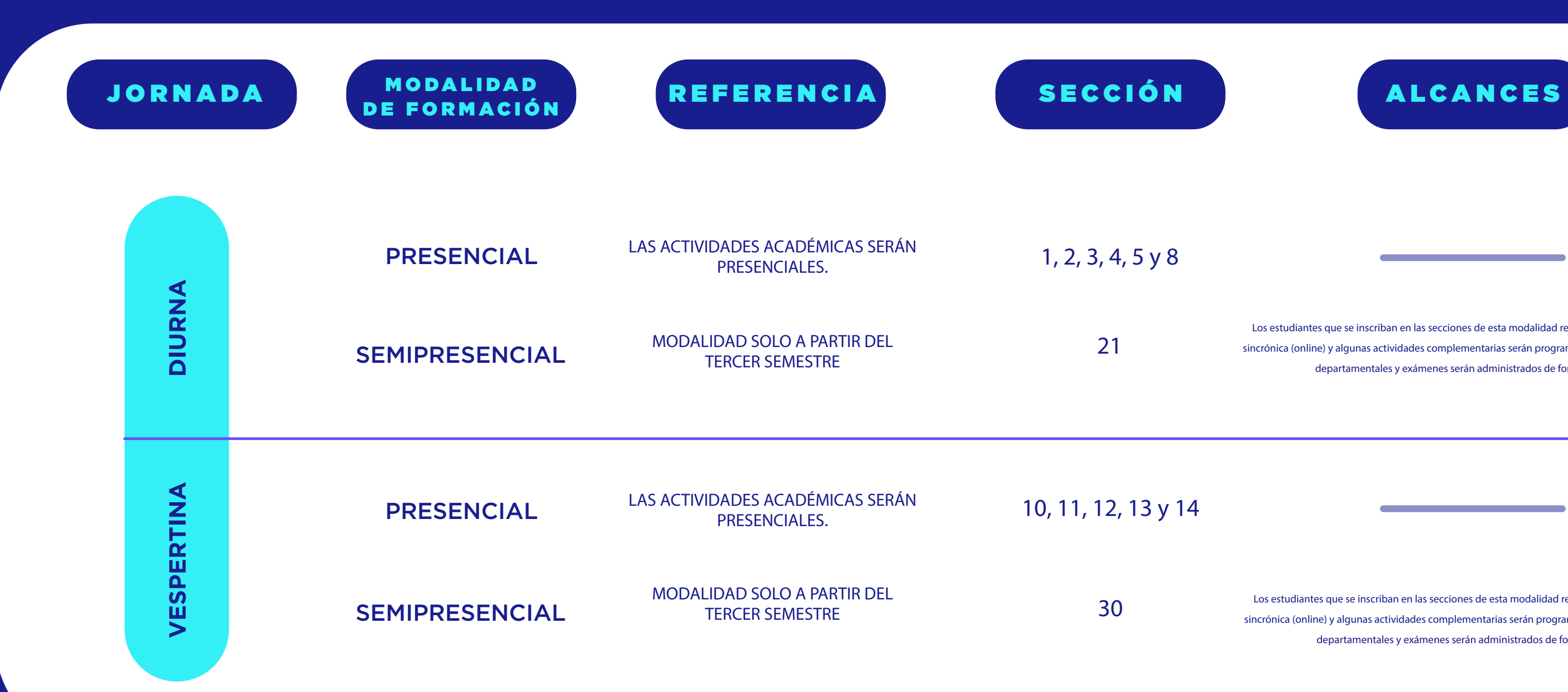

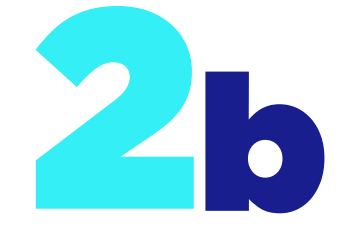

#### ¿CUÁL ES LA MODALIDAD DE CLASES QUE SE IMPARTIRÁ DURANTE EL SEMESTRE PRIMAVERA 2023?

#### PRESENCIAL & SEMIPRESENCIAL

**DIURNA** 

VESPERTINA

**Ambas modalidades contarán con actividades de apoyo en la plataforma Ecas Virtual y clases sincrónicas grabadas de cada asignatura inscrita.**

**Se mantendrán las actividades PADE (Programa de apoyo para el desarrollo del estudiante ECAS) para la modalidad presencial.**

**Las actividades complementarias presenciales: atención, repasos, tutorías, etc, serán programadas con inscripción pre-establecidas bajo todos los protocolos.**

**Las clases en modalidad Presencial y Semipresencial serán grabadas en su totalidad y disponibles en el repositorio de cada curso.**

**Cabe señalar que habrá electivos en modalidad semipresencial (inglés, por ejemplo).**

**Las evaluaciones acumulativas tales como departamentales y exámenes, se administrarán de forma presencial.**

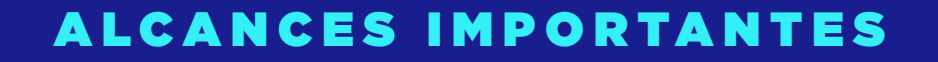

### SI DESEO ELEGIR LA SECCIÓN 1, EN MATEMÁTICA APLICADA III, Y LA SECCIÓN 1 EN TRIBUTACIÓN I ¿QUÉ SE RECOMIENDA?

**SI SE ESCOGE LA SECCIÓN 1, SE SUGIERE INSCRIBIR TODAS LAS ASIGNATURAS EN DICHA SECCIÓN MODALIDAD PRE-SENCIAL, PERO SÍ SELECCIONA LA 21 INSCRIBIR TODO ESA SECCIÓN MODALIDAD SEMIPRESENCIAL.**

**POR TANTO USTED DEBERÍA ESCOGER LA SECCIÓN 1 EN MA-TEMÁTICA APLICADA III Y LA SECCIÓN 1 EN TRIBUTACIÓN I, LO QUE PERMITIRÁ ASISTIR DE MANERA PRESENCIAL**

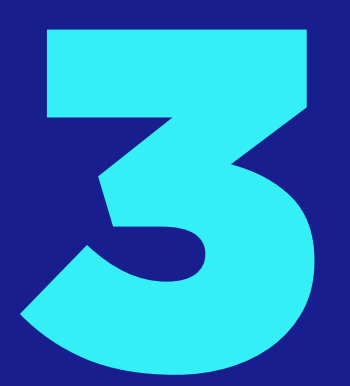

### ¿DÓNDE INSCRIBO MIS ASIGNATURAS?

**INGRESA A ECAS.CL, SECCIÓN ALUMNOS / PORTAL ALUM-NOS, ES NECESARIO TENER TUS DATOS ACTUALIZADOS, NO ABUSES DE F5, NO COLAPSEMOS EL SISTEMA. HAZLO PREFE-RIBLE DESDE UN PC, ENTRA AL SISTEMA SÓLO CUANDO DEBAS INSCRIBIR RAMOS.**

**TE GUIAMOS CON EL MANUAL DE INSCRIPCIÓN, REVÍSALO** 

**EN:**

**ECAS.CL/ALUMNOS/INFORMATIVOS**

**RESOLVEMOS TUS DUDAS A TRAVÉS DE PREGUNTAS FRE-CUENTES SOBRE EL PROCESO EN ECAS.CL/ALUMNOS/INFOR-**

**MATIVOS**

**PARA TEMAS RELACIONADOS CON TESORERÍA, ESCRIBE A TESORERIA@ECAS.CL**

**LOS DÍAS DE TOMA DE RAMOS SE ATENDERÁ SÓLO POR LA PLATAFORMA ECAS VIRTUAL EN EL MÓDULO TOMA DE RAMOS**

### ¿CÓMO PUEDO CONOCER LOS HORARIOS Y NÓMINA DE LOS DOCENTES?

**EN NUESTRO SITIO WEB EN "INFORMATIVOS", 48 HORAS ANTES DE LA TOMA DE RAMOS, SERÁN PUBLICADOS LOS HORARIOS DE AMBAS JORNADAS JUNTO CON LA NÓMINA PROVISORIA DE LOS DOCENTES TITULARES DE CADA UNO DE LOS CURSOS DEFINIDOS.**

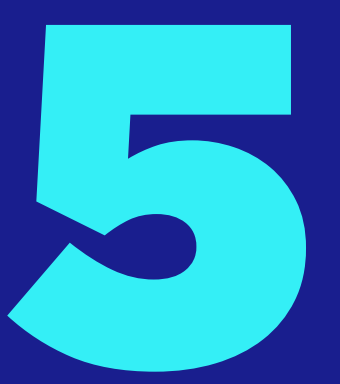

#### ¿POR QUÉ NO TENGO ASIGNADOS MIS RAMOS SI LOS INSCRIBÍ OPORTUNAMENTE?

**PORQUE NO GRABASTE Y/O CONFIRMASTE TU INSCRIPCIÓN DE ASIGNATURAS. LA CANTIDAD DE ALUMNOS POR CURSO DE LAS SECCIONES DE CADA ASIGNATURA SON LIMITADAS POR LO QUE PODRÁS PERDER EL CUPO DEL CURSO SELEC-**

**CIONADO.**

**NO OLVIDAR "GUARDAR" TRAS FINALIZADO EL PROCESO**

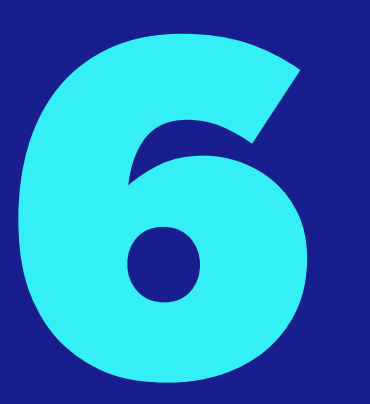

### ¿DÓNDE PUEDO REALIZAR UNA SOLICITUD DE "ASIGNATURA ESPECIAL"?

**LA SOLICITUD DE RAMOS ESPECIALES DEBE REALIZARSE SO-LAMENTE A TRAVÉS DE PORTAL ALUMNOS EN "TOMA DE RAMOS", DEBERÁN INGRESAR A INSCRIPCIÓN DE ASIGNATU-RAS ESPECIALES.**

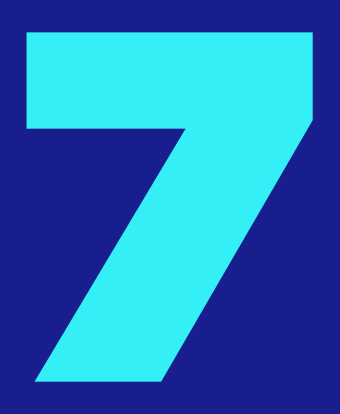

### ¿EN QUÉ SE BASAN PARA APROBAR UNA SOLICITUD DE ASIGNATURA ESPECIAL?

**PARA OTORGAR UNA ASIGNATURA ESPECIAL POR DESFASE DE NIVEL, SE CONSIDERA EL CUMPLIMIENTO DE LOS PRE-RE-QUISITOS EXIGIDOS POR LA ASIGNATURA Y EL RENDIMIENTO ACADÉMICO. LA DIRECCIÓN ACADÉMICA DETERMINARÁ LA SECCIÓN DEL CURSO DEPENDIENDO DE LAS VACANTES EXISTENTES.**

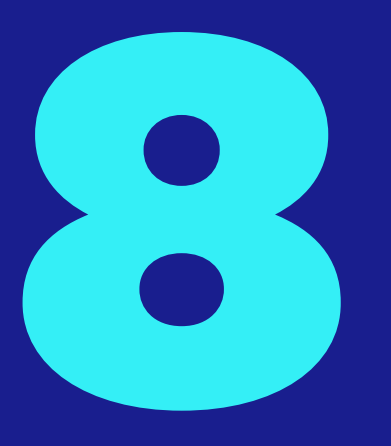

#### ¿SE PUEDEN INSCRIBIR ASIGNATURAS SIN PRE-REQUISITO?

**NO, LA MALLA CURRICULAR DE TRANSICIÓN INDICA CON CLARIDAD LA PROGRESIÓN DEL PLAN DE ESTUDIO Y LOS REQUISITOS QUE SE DEBEN CUMPLIR. POR EJEMPLO: ESTA - DÍSTICA NO SE PODRÍA CURSAR EN PARALELO CON FINAN - ZAS I.**

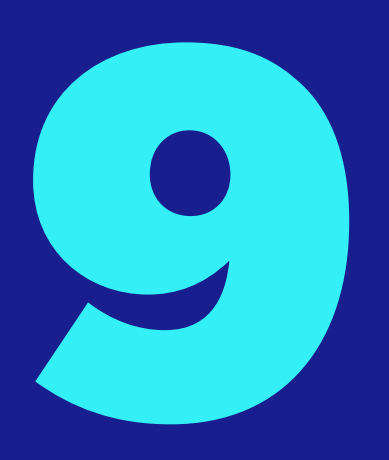

#### ¿PUEDO ASISTIR A CLASES EN LAS QUE NO ESTOY EN LISTA ESPERANDO UNA VACANTE?

**NO, SE DEBE CONSIDERAR QUE LOS CURSOS TIENEN CUPOS LIMITADOS. LA ASISTENCIA A CURSOS SIN VACANTES Y QUE NO SE ENCUENTREN EN EL HORARIO PERSONAL VIGENTE, NO ASEGURA UNA INSCRIPCIÓN POSTERIOR.**

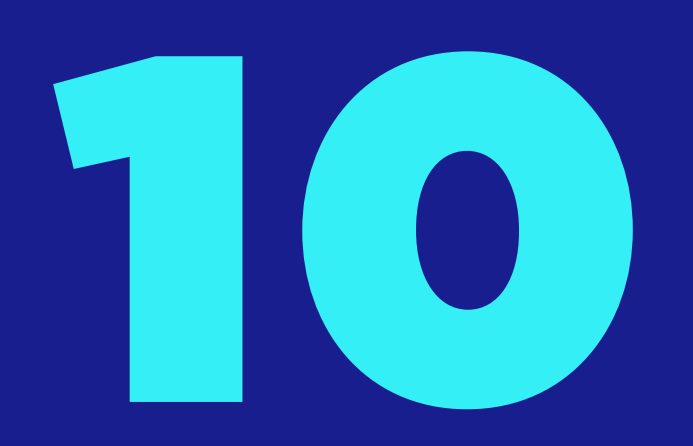

### NO ALCANCÉ A INSCRIBIRME CON EL PROFESOR QUE QUERÍA, PUES YA NO TIENE CUPO, ¿PUEDO ELEVAR UNA SOLICITUD PARA TRASLADARME DE CURSO?

**SI, PUEDES ELEVAR UNA SOLICITUD, POR INTERMEDIO DE UN EMAIL A COORDINACION@ECAS.CL, INDICANDO TODOS SUS DATOS, ASIGNATURA Y SECCIÓN. EL RESULTADO DE ÉSTA DEPENDERÁ DE LAS POSIBLES VACANTES QUE SE PRODUZ-CAN.**

#### ¿LOS PROFESORES QUE ESTÁN DEFINIDOS EN LA PÁGINA COMO TITULARES SON DEFINITIVOS?

**EL ESTUDIANTE DEBE TENER PRESENTE QUE EL LISTADO DE PROFESORES DISPONIBLE PARA LA TOMA DE RAMOS ES PROVISORIO, AUNQUE EL COMPROMISO POR PARTE DE DI-RECCIÓN ACADÉMICA ES LA DE MANTENER A LOS PROFESO-RES TITULARES DEFINIDOS**

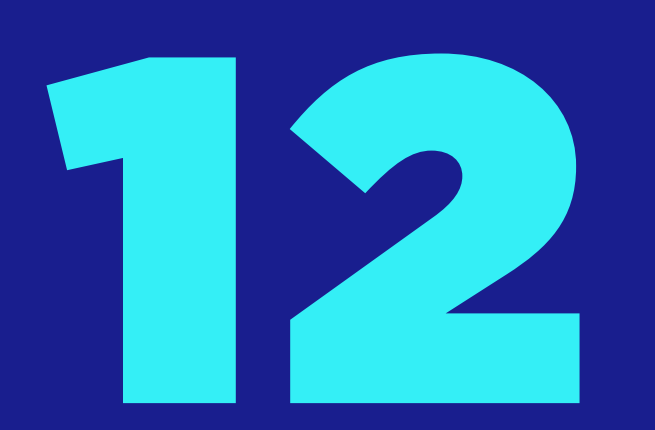

## ¿CUÁL ES LA SECCIÓN QUE ME CORRESPONDE SEGÚN MI RÉGIMEN DE ESTUDIO?

**SE DEBE CONSIDERAR QUE EXISTEN DOS JORNADAS DE ESTU-DIO: DIURNA, DE LA SECCIÓN 1 A LA 8 Y VESPERTINA, DE LA SECCIÓN 10 A LA 14.**

**LOS ESTUDIANTES QUE DESEEN INSCRIBIRSE VOLUNTARIA-MENTE, EN CURSOS IMPARTIDOS EN MODALIDAD SEMIPRE-SENCIAL: SOLO A PARTIR DEL TERCER SEMESTRE, SECCIÓN 21 (SEMIPRESENCIAL DIURNO), SECCIÓN 30 (SEMIPRESENCIAL VESPERTINO)**

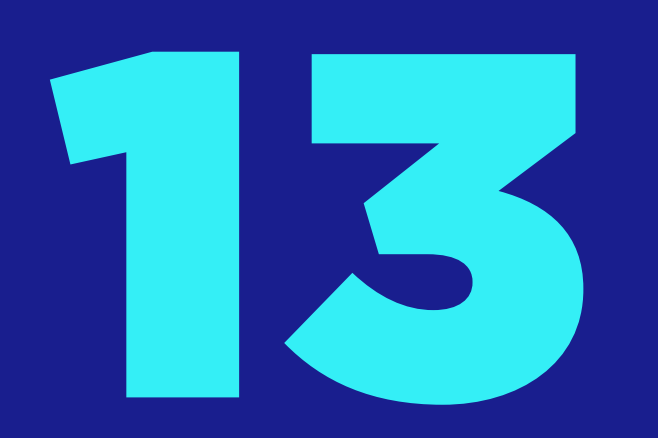

#### ¿PUEDO, MEDIANTE EL PORTAL ALUMNOS, INSCRIBIR ASIGNATU-RAS EN AMBAS JORNADAS?

**NO, LOS ESTUDIANTES MATRICULADOS EN LA JORNADA DIURNA NO PUEDEN INSCRIBIR ASIGNATURAS EN LA JORNA-DA VESPERTINA Y VICEVERSA. EN TODO CASO SE SUGIERE ENVIAR UN EMAIL A COORDINACION@ECAS.CL, PARA PODER DAR SOLUCIÓN A SU REQUERIMIENTO.**

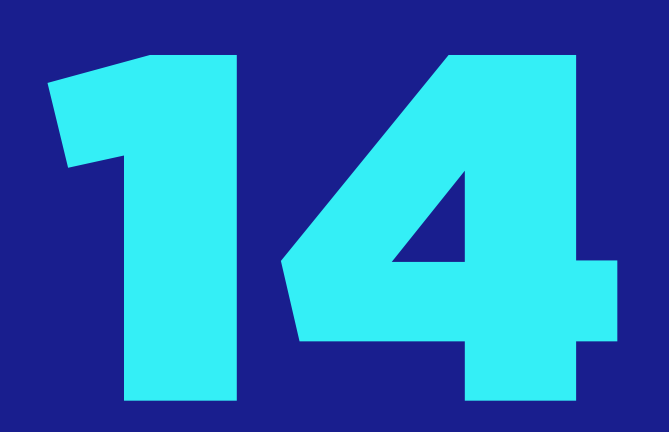

TENGO ENTENDIDO QUE SE GENERARON HORARIOS DE ASIGNATURAS QUE SE DICTAN EN LA TARDE, ENTRE LAS 13:45 Y LAS 18:30 HORAS, ¿CÓMO PUEDO INSCRIBIRME EN DICHOS HORARIOS?

**LOS ALUMNOS DE LA JORNADA DIURNA PUEDEN INSCRIBIR ASIGNATURAS EN DICHOS HORARIOS DE LA SECCIÓN 8 Y 9 CUMPLIENDO CON EL REGLAMIENTO VIGENTE.**

**LOS ALUMNOS DE LA JORNADA VESPERTINA PUEDEN SOLICITAR UN MÁXIMO DE DOS ASIGNATURAS DICTADAS EN LAS SECCIONES 8 Y 9, GESTIÓN QUE SE REALIZARÁ A TRAVÉS DE UNA SOLICITUD A COORDINACION@ECAS.CL**

**ADEMÁS, PODRÁS INGRESAR A TRAVÉS DE ECAS VIRTUAL AL MÓDULO DE TOMA DE RAMOS PARA ASÍ RESOLVER TUS DUDAS O INQUIETUDES CON ALGUNA COORDINADORA.**

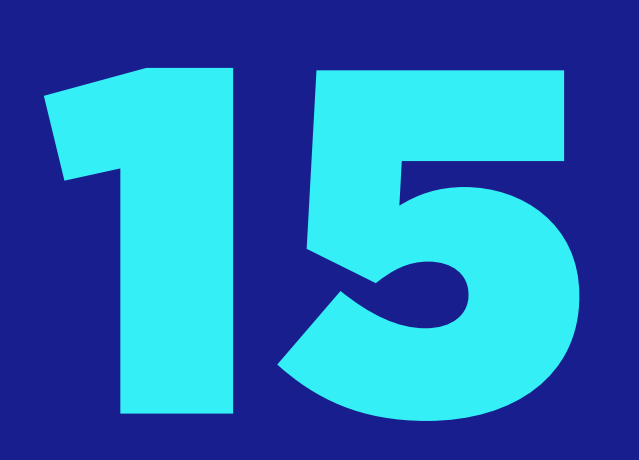

#### ¿CUÁNTAS ASIGNATURAS PUEDO INSCRIBIR COMO MÁXIMO?

**LOS ALUMNOS DE LA JORNADA DIURNA SOLO PUEDEN INSCRIBIR UN MÁXIMO DE 6 ASIGNATURAS Y LOS ALUMNOS DE LA JORNADA VESPERTINA 5. ESTA ÚLTIMA SITUACIÓN VARÍA AL LLEGAR AL SEXTO NIVEL, MOMENTO EN EL CUAL, LOS ESTUDIANTES VESPERTINOS PODRÁN ACCEDER A UN MÁXIMO DE 6 ASIGNATURAS, ASÍ LO INDICA EL ARTÍCULO 2, PUNTO 3, DEL REGLAMENTO DEL RÉGIMEN DE ESTUDIOS. EN EL CASO DE NO CUMPLIR CON LO ANTERIOR, SE LES ELIMINARÁ EL O LOS RAMOS EN EXCESO.**

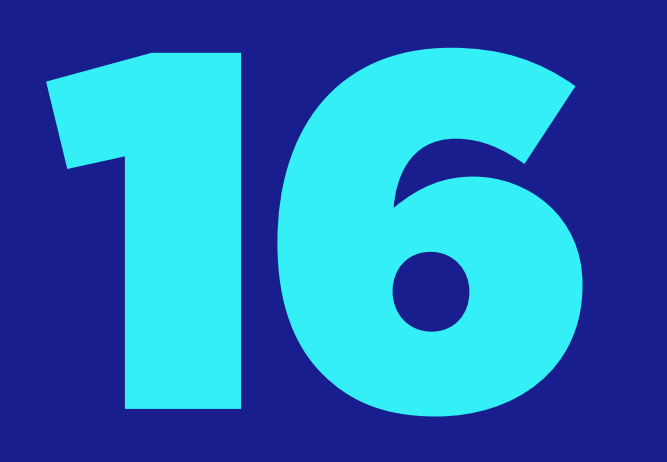

LLEVO ESTUDIANDO CINCO SEMESTRES EN JORNADA VESPERTINA Y MATEMÁTICA III ES MI ASIGNATURA MÁS ATRASADA. ¿POR QUÉ ME INDICAN QUE PERTENEZCO AL NIVEL III SI LLEVO 5 SEMESTRES?

**EL NIVEL ACADÉMICO DEL ALUMNO SE DETERMINA A PARTIR DE LA ASIGNATURA "MÁS ATRASADA" EN SU MALLA CURRICULAR DEL PLAN ES-TUDIO CORRESPONDIENTE.**

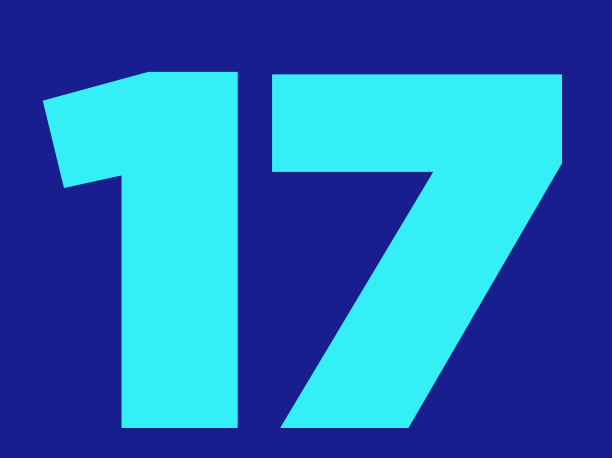

## EN MI "TOMA DE RAMOS" SÓLO PUEDO INSCRIBIR 2 ASIGNATURAS Y EL SISTEMA NO PERMITE MÁS. ¿QUÉ PUEDO HACER?

**LOS ALUMNOS NO PUEDEN INSCRIBIR ASIGNATURAS QUE SUPEREN LOS TRES SEMESTRES A CONTAR DEL NIVEL EN EL CUAL SE ENCUENTRE LA ASIGNATURA "MÁS ATRASADA". ASÍ LO INDICA EL ARTÍCULO 2, PUNTO 1, DEL REGLAMENTO DEL RÉGIMEN DE ESTUDIOS. SIN EMBARGO, PODRÁN, CUMPLIEN-DO CON LOS PRE-REQUISITOS, SOLICITAR ASIGNATURA COMO CASO ESPECIAL A TRAVÉS DEL PORTAL ALUMNO EN "TOMA DE RAMOS".**

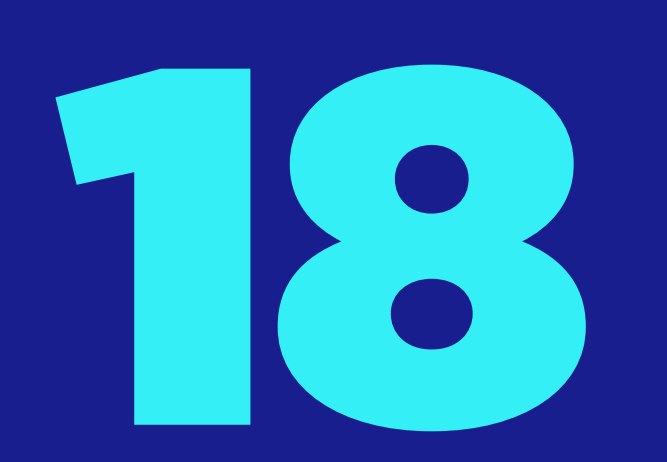

## INGRESÉ EN EL AÑO 2011 CON EL PLAN DE ESTUDIO VIGENTE EN ESE MOMENTO. ME HE ATRASADO CON ALGUNAS ASIGNATURAS, ¿SIGNIFICA QUE ME HAN CAMBIADO DE PLAN DE ESTUDIO AL MÁS RECIENTE?

**NO, EL ALUMNO SE MANTIENE EN EL PLAN DE ESTUDIO VI-GENTE AL MOMENTO DE SU INGRESO, ESTO ES, LA MALLA CURRICULAR SIGUE SIENDO LA CORRESPONDIENTE AL MO-MENTO DE SU INCORPORACIÓN A LA INSTITUCIÓN. LOS ES-TUDIANTES QUE INGRESARON ANTES DEL 2022 LES CORRES-PONDE LA MALLA DE TRANSICIÓN.**

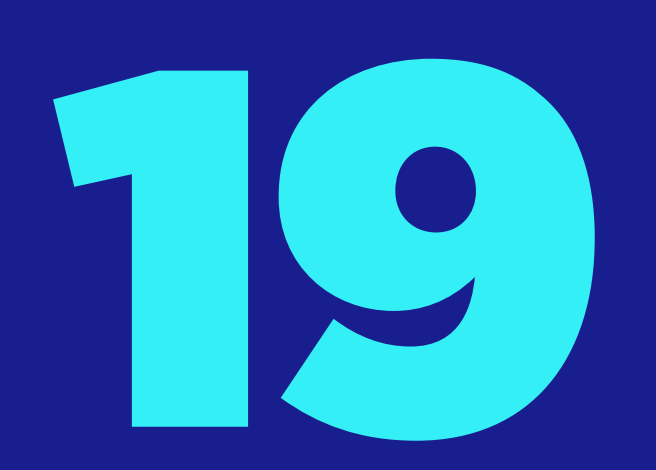

### ¿ES NECESARIO CONTESTAR LA EVALUACIÓN DOCENTE PARA REALIZAR LA INSCRIPCIÓN DE ASIGNATURA?

**SI, ES NECESARIO. LOS RESULTADOS DE DICHA EVALUACIÓN PERMITEN CONOCER TU PERCEPCIÓN ACERCA DEL DESEM-PEÑO DEL DOCENTE. RECUERDA INGRESAR AL PORTAL DEL ALUMNO, ENCUESTA Y LUEGO EVALUACIÓN DOCENTE, TIENES TIEMPO HASTA EL 30 DE JULIO 2023.**

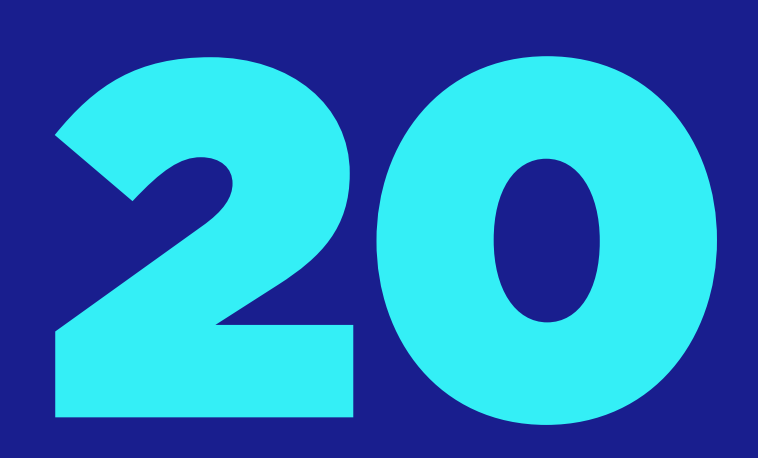

#### ¿SI DURANTE LA INSCRIPCIÓN DE ASIGNATURA EN LÍNEA ME SURGE ALGÚN INCONVENIENTE A QUIEN PUEDO RECURRIR?

**PODRÁS INGRESAR A ECAS VIRTUAL DONDE ENCONTRARÁS HABILITADO EL MÓDULO DE TOMA DE RAMOS Y LAS COOR-DINADORAS ADRIANA, MÓNICA Y SARA, ESTARÁN PARA APOYARTE EN TODO EL PROCESO DE INSCRIPCIÓN.**

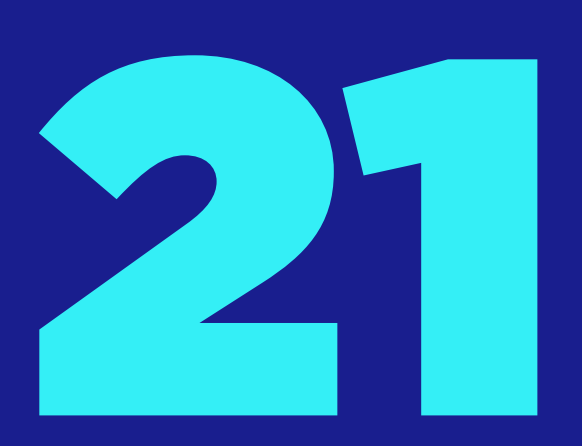

#### LA MALLA CURRICULAR DE TRANSICIÓN, ¿A QUIÉN LE CORRESPONDE?

**TODOS LOS ESTUDIANTES CUYO INGRESO A ECAS ES HASTA EL 2021 LE CORRESPONDE LA MALLA DE TRANSICIÓN EN LA CUAL SE INCORPORÓ EL SEMINARIO DE INTEGRACIÓN PROFESIONAL (SIP) EN EL ÚLTIMO SEMESTRE DE LA CARRERA EN AMBAS JORNADAS.**

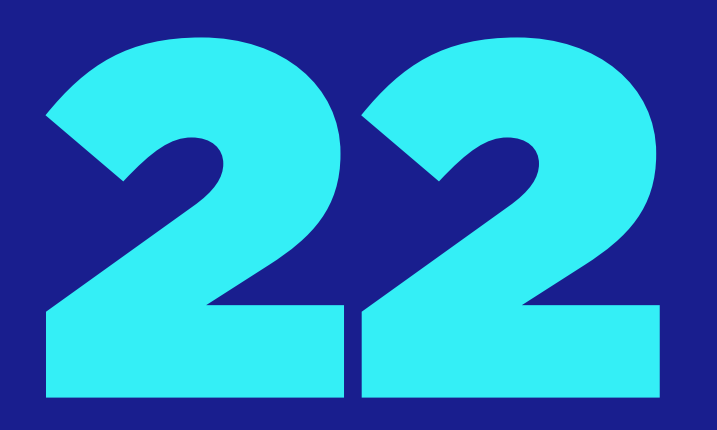

#### NECESITO INSCRIBIR EL SEMINARIO DE INTEGRACIÓN PROFESIONAL, ¿CUÁLES SON LOS REQUISITOS?

**PARA SOLICITAR LA INSCRIPCIÓN DEL SEMINARIO DE INTEGRACIÓN PROFESIONAL (SIP) SE INSCRIBE CON LAS ASIGNATURAS APROBADAS DE CONTROL DE GESTIÓN, COSTOS I, AUDITORÍA II, GESTIÓN DE OPERACIONES, FINANZAS II, TIA Y PLANIFICACIÓN TRIBUTARIA. ADEMÁS, DEBES HABER CURSADO O ESTAR CURSANDO COSTOS II, AUDITORÍA DE GESTIÓN, INGLÉS IV, ELECTIVO, AUDITORÍA III, FINANZAS III, AUDITORÍA INFORMÁTICA Y AUDITORÍA TRIBUTARIA.**

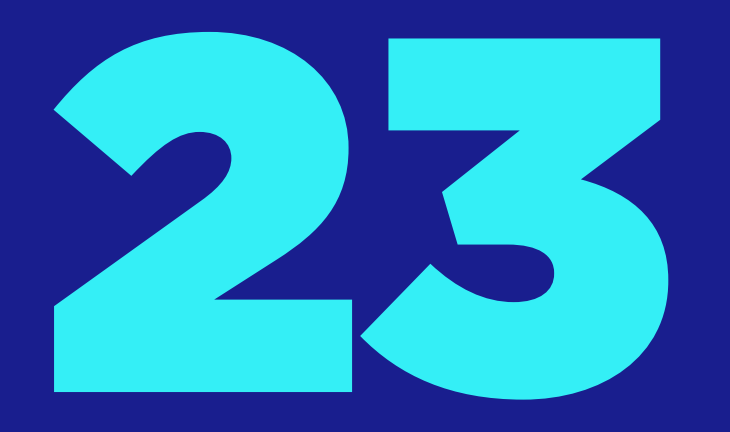

## CUMPLO CON TODOS LOS REQUISITOS PARA INSCRIBIR EL SEMINARIO DE INTEGRACIÓN PROFESIONAL, ¿CÓMO PROCEDO?

**DEBES INGRESAR A SOLICITUDES ESPECIALES Y SOLICITARLA, REVISA QUE EL TOTAL DE ASIGNATURAS INSCRITAS EN EL SEMESTRE VIGENTE MÁS EL SEMINARIO NO EXCEDAN LAS SEIS EN TOTAL.**

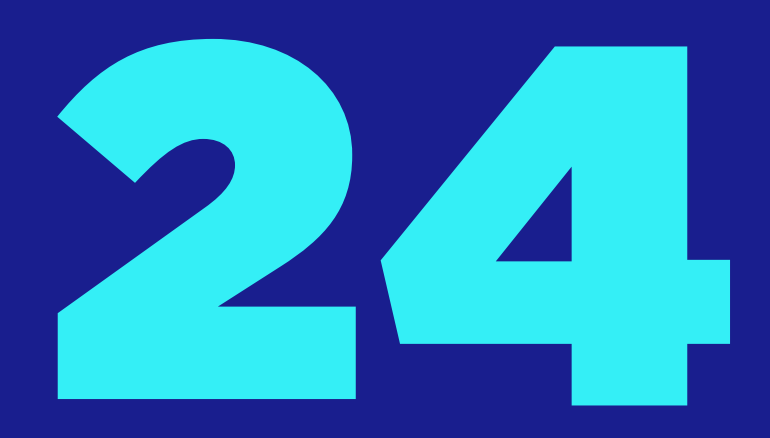

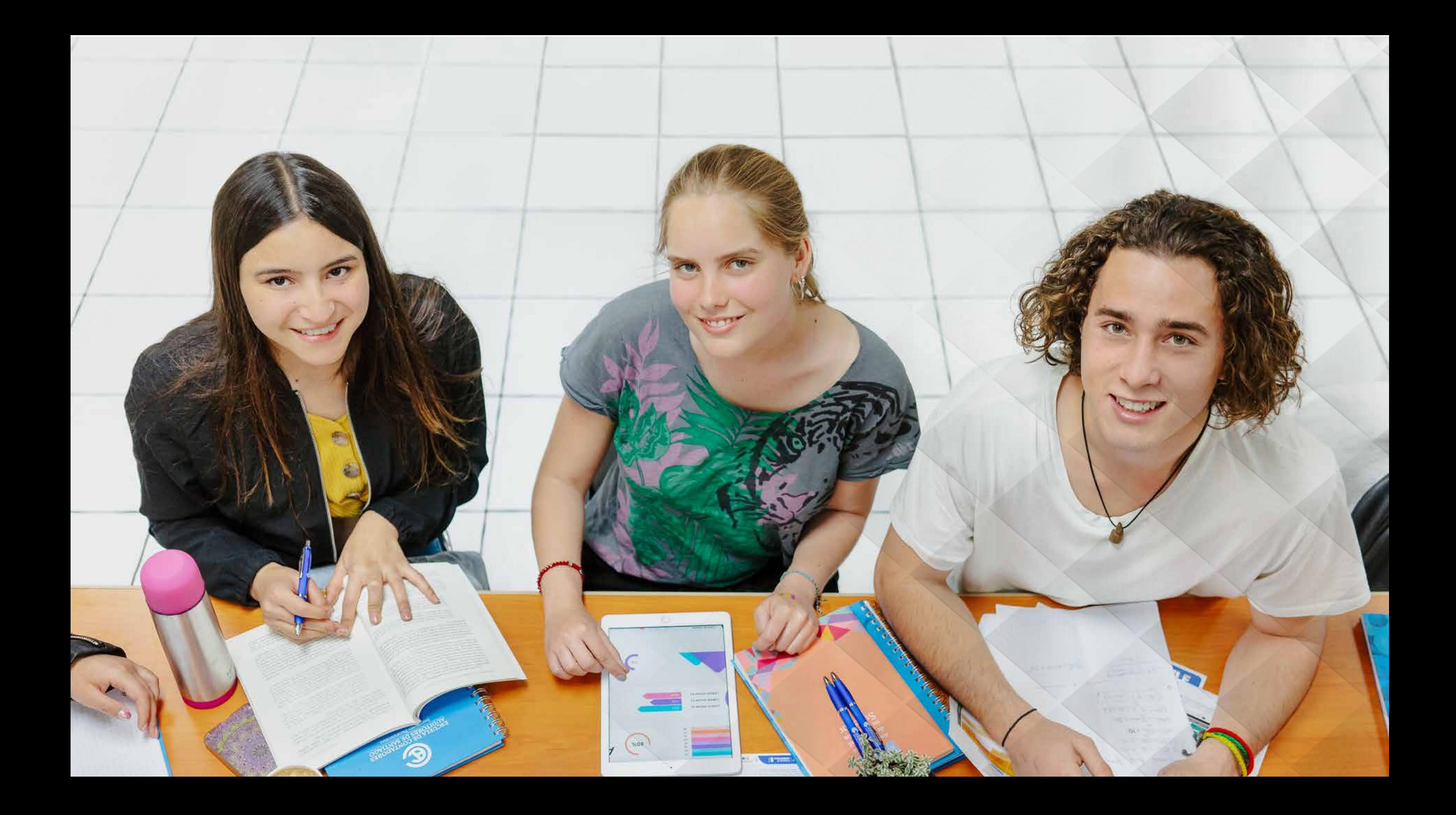

## RECUERDA QUE: **PARA PODER TOMAR RAMOS DEBES COMPLETAR LA** EVALUACIÓN DOCENTE

TE SUGERIMOS LEER LAS SIGUIENTES PREGUNTAS FRECUENTES PARA REALIZAR TU PROCESO DE INSCRIPCIÓN DE ASIGNATURAS SEMESTRE PRIMAVERA 2023, SIN INCONVENIENTES.

Cualquier duda al respecto, por favor contactarse con coordinacion@ecas.cl

Te recordamos que puedes contar con nuestro apoyo y orientación en este proceso, por lo que las coordinadoras estarán asesorando y supervisando el óptimo desarrollo del proceso los días destinados para la toma de ramos.

# ESCUELA DE CONTADORES<br>AUDITORES DE SANTIAGO

#### INSTITUTO PROFESIONAL

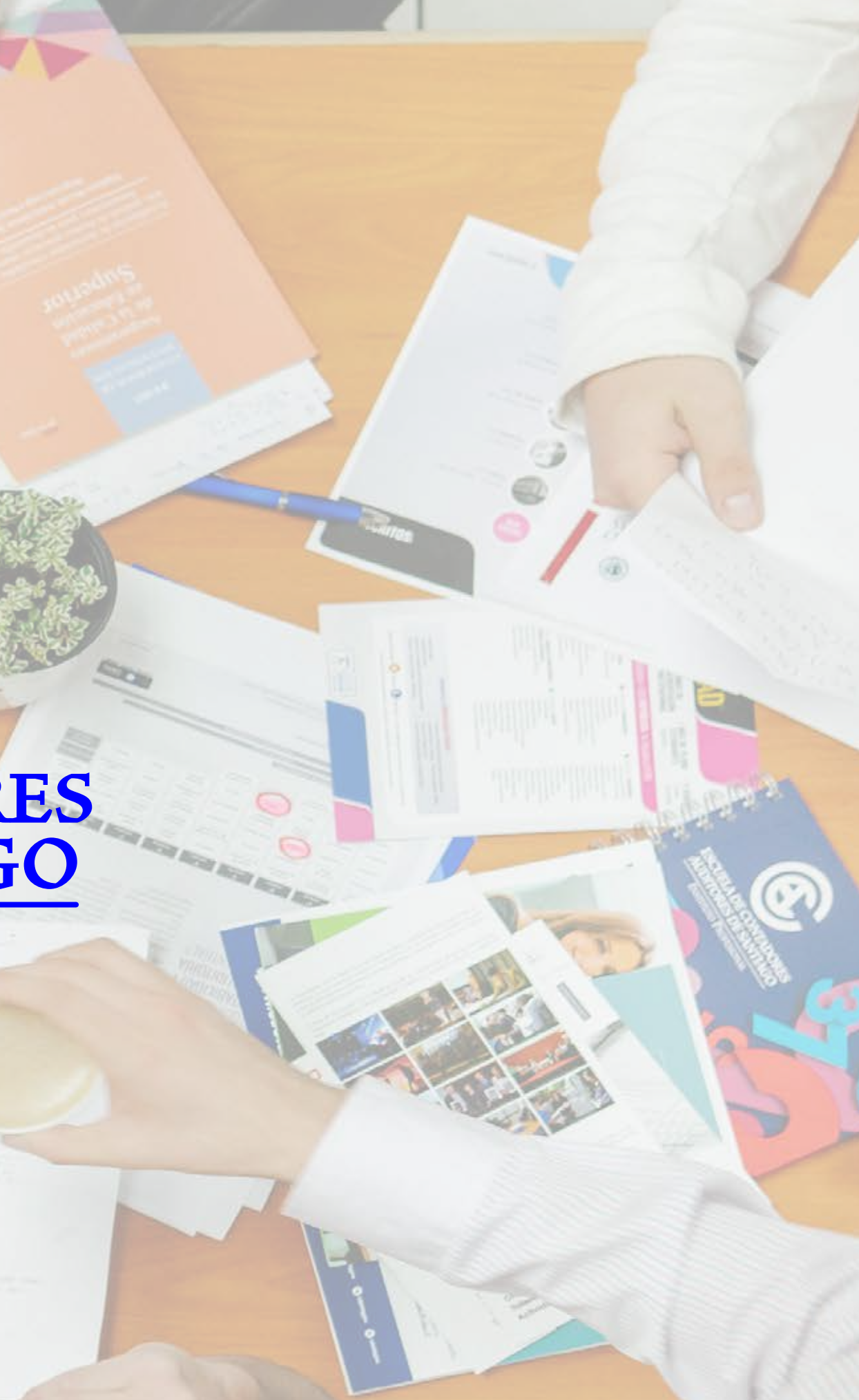